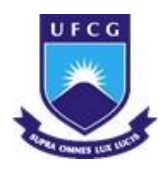

UNIVERSIDADE FEDERAL DE CAMPINA GRANDE **–** UFCG CENTRO DE TECNOLOGIA E RECURSOS NATURAIS - CTRN UNIDADE ACADÊMICA DE ENGENHARIA CIVIL UAEC

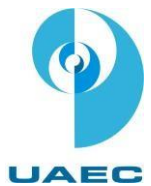

# MONITORAMENTO DO AÇUDE EPITÁCIO PESSOA COM O USO DE GEOTECNOLOGIAS

RODOLFO CALADO DOS SANTOS

Campina Grande Agosto/2017

# UNIVERSIDADE FEDERAL DE CAMPINA GRANDE - UFCG CENTRO DE TECNOLOGIA E RECURSOS NATURAIS CTRN UNIDADE ACADÊMICA DE ENGENHARIA CIVIL UAEC

## RODOLFO CALADO DOS SANTOS

Trabalho de Conclusão de Curso apresentado à Universidade Federal de Campina Grande como requisito para obtenção do grau de bacharel em Engenharia Civil.

Área de habilitação: Recursos Hidricos

Orientadoras: Iana Alexandra Alves Rufino Rochele Sheila Vasconcelos

> Campina Grande-PB Agosto / 2017

## Aluno: Rodolfo Calado dos Santos Título: MONITORAMENTO DO AÇUDE EPITÁCIO PESSOA COM O USO DE GEOTECNOLOGIAS

## TRABALHO DE CONCLUSÃO DE CURSO

BANCA EXAMINADORA

Profa. Dra. Iana Alexandra Alves Rufino Unidade Acadêmica de Engenharia Civil Universidade Federal de Campina Grande Orientadora

Profa. Dra. Rochele Sheila Vasconcelos Pós-doc - Capes/ANA - PPGECA Universidade Federal de Campina Grande Orientadora

Prof. Dr. Ricardo, de Aragão Unidade Acadêmica de Engenharia Civil Universidade Federal de Campina Grande Examinador Interno

M. Sc. Bárbara Barbosa Tsuyugushi Engenheira Civil, Doutoranda do PPGECA Examinadora Externa

> Campina Grande-PB Agosto / 2017

### AGRADECIMENTOS

Agradeço primeiramente a Deus, por estar me iluminando, me protegendo e me guiando, em todas as horas da minha vida e por ter me proporcionado a alegria de realizar meu sonho, ser engenheiro civil.

À minha orientadora, Profa. Iana Alexandra Alves Rufino, com quem fui aluno de PIBIC e que sempre me acompanhou nessa trajetória, e a minha coorinetadora Profa. Rochele Sheila Vasconcelos pelo apoio e dedicação, muito obrigado.

Aos meus pais, Alberto e Giane, que estão e sempre estiveram ao meu lado me apoiando nas horas fáceis e difíceis. Agradeço a eles a minha perseverança de alcançar meu sonho sem nunca pensar em desistir.

Ao meu irmão Rodrigo, pelo companheirismo, às minhas avós por toda experiência e afeto, a toda a minha família sempre alegre e companheira, a minha namorada Lunna que sempre me incentivou e me apoiou e aos meus amigos, pela ajuda e amizade durante toda esta etapa.

## **DEDICATÓRIA**

Aos meus pais, que sempre me incentivaram e sempre buscaram me mostrar que com o trabalho duro, e o esforço máximo, o sucesso é alcançado com êxito. Dedico também, a meu irmão Rodrigo, minha família e a minha namorada Lunna que sempre me apioaram nesse sonho. Aos meus professores, por todos ensinamentos que pude aprender durante esses 5 anos.

*"Feliz é o homem que persevera na provação, porque depois de aprovado receberá a coroa da vida, que Deus prometeu aos que o amam. " (Tiago 1:12)*

# LISTA DE FIGURAS

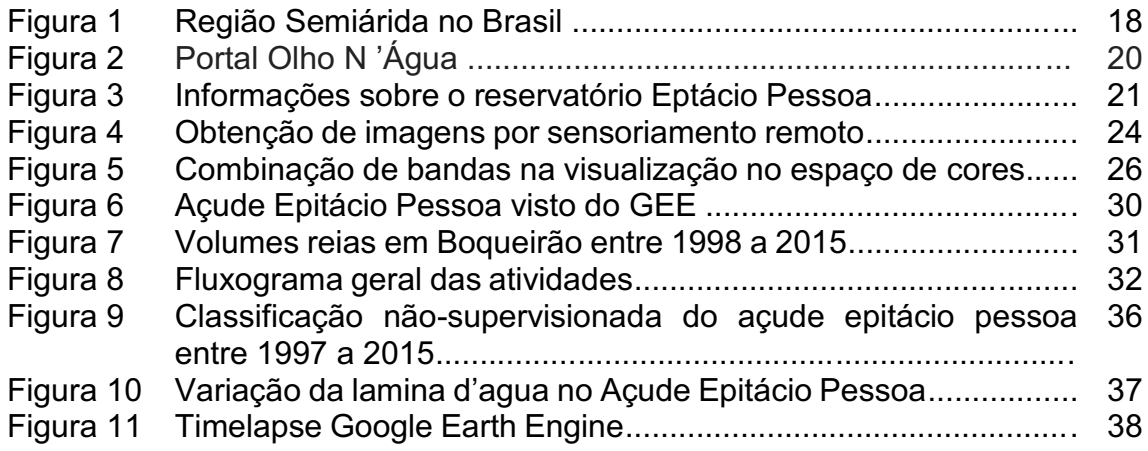

# LISTA DE TABELAS

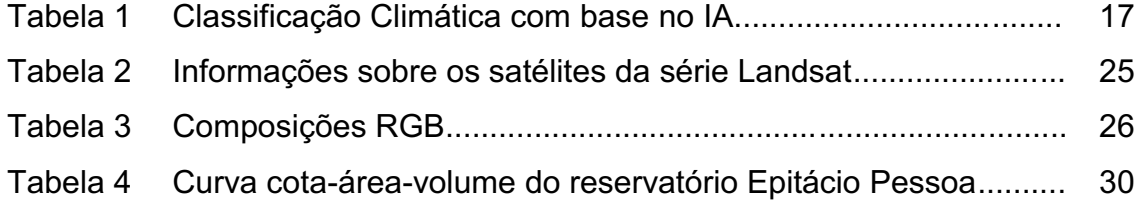

#### RESUMO

A cada dia que passa, a incidência de uma crise hidríca passa a chamar mais atenção de toda população. Devido aos baixos índices pluviométricos da região semiárida do Nordeste, mananciais que abastecem grandes centros urbanos diminuem sua capacidade de armazenamento e com a grande demanda acabam esvaziando ou diminuindo tanto seu volume reservado, a ponto de prejudicar todos que dependem dele. Diversas são as formas de monitoramento para esses reservatórios, porém, os dados em sua maioria, são obtidos por meio de processos que tem um custo oneroso e demandam tempo. Alguns desses dados podem ser obtidos com maior agilidade com o auxilio de técnicas de geoprocessamento e de sensoriamento remoto. Esse estudo tem como objetivo analisar o comportamento do Acude Epitácio Pessoa, localizado na cidade de Boqueirão-PB, utilizando imagens de satélite através de uma plataforma gratuita de acesso, visualização e processamento de imagens. Foram utilizadas composições anuais de imagens do satélite Landsat, do ano de 1997 ao ano de 2017, para análise da mudança do espelho d'água. Além de uma quantificação da área do açude, por meio de classificação não supervisionada, também foi realizada uma análise da série histórica do entorno do reservatório utilizando a ferramenta Timelapse da plataforma Google Earth Engine. Entre os anos de 1997 e 1999, o reservatório apresentou diminuição de aproximadamente 48% em sua área, já entre os anos de 2001 a 2004 a área do espelho hídrico cresceu 100%. Houve um período de estabilidade desta área entre os anos de 2005 a 2010, porém desde 2012 sua área vem diminuindo consideravelmente, havendo uma redução de aproximadamente mais de 90%.

PALAVRAS-CHAVE: Espelho D'Água, Google Earth Engine, Imagens Landsat, monitoramento.

### ABSTRACT

With each passing day, the incidence of a water crisis is getting more attention of the population. Due to the low rainfall rates in the semi-arid region of the Northeast, springs supplying large urban centers decrease their storage capacity and with the great demand they end up emptying or reducing both their reserved volume, to the point of harming everyone who depends on it. There are many ways of monitoring these reservoirs, but the data is mostly obtained through processes that are costly and time consuming. Some of these data can be obtained with greater agility with the help of geoprocessing and remote sensing techniques. This study aims to analyze the behavior of Epitácio Pessoa Reservoir, located in the city of Boqueirão-PB, using satellite images through a free access, viewing and image processing platform. Annual images compositions of the Landsat satellite, from year 1997 to year 2017, were used to analyze the water mirror change. In addition to a quantification of the area of the dam, through an unsupervised classification, using GIS analysis of the historical series of the reservoir environment was also carried out using the Timelapse tool of the Google Earth Engine platform. Between 1997 and 1999, the reservoir presented a decrease of approximately 48% in its area. Between 2001 and 2004 the water mirror area increased by 100%. There was a period of stability of this area between the years 2005 to 2010, but since 2012 its area has been decreasing considerably, with a reduction of approximately 90%

KEYWORDS: Water Mirror, Google Earth Engine, Satelite Pictures, Monitoring

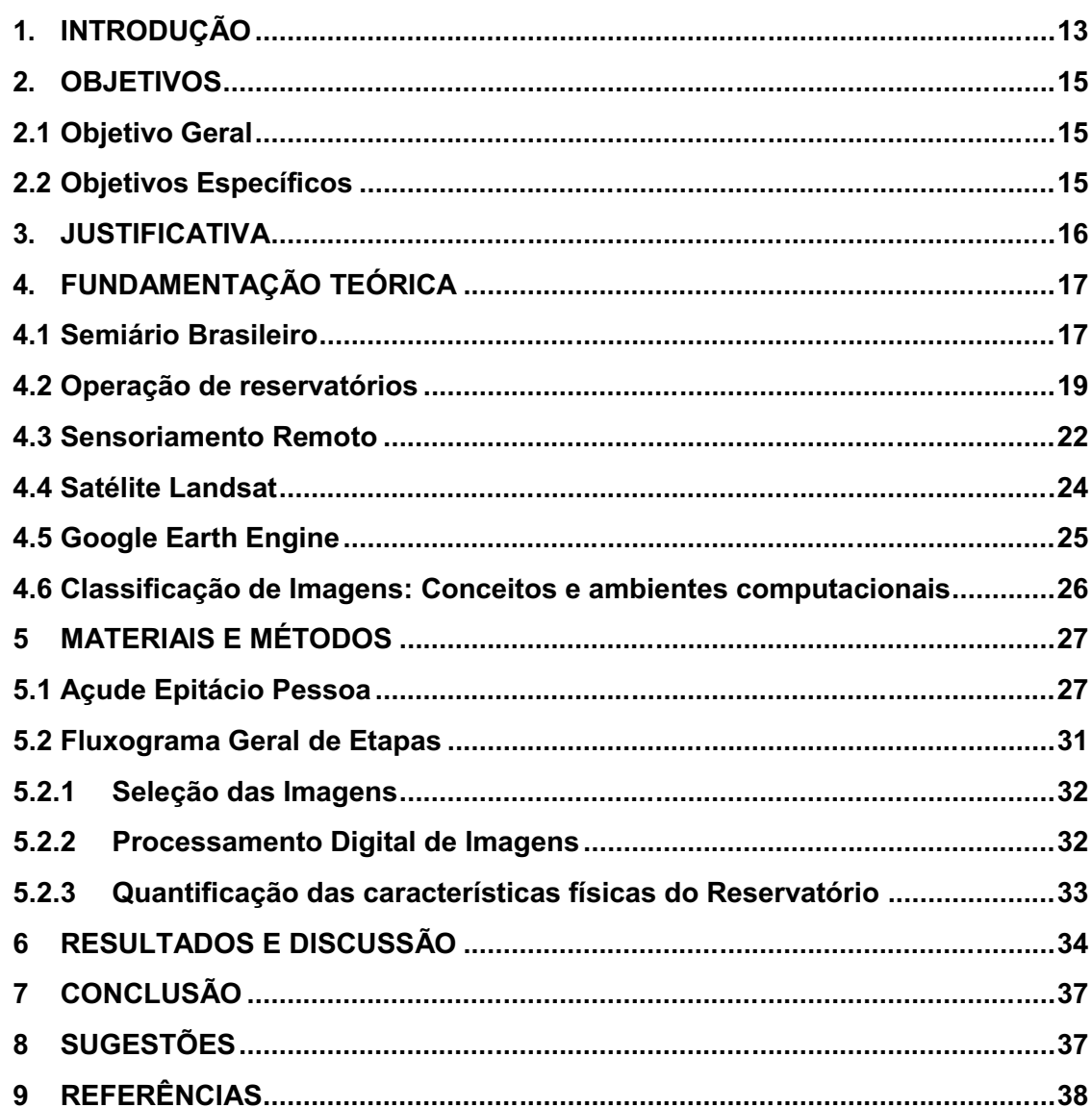

## **SUMÁRIO**

## <span id="page-12-0"></span>1. INTRODUÇÃO

A diminuição da quantidade disponível de água para consumo é um problema que vem crescendo nos últimos anos e tomando proporções drásticas. Dentre os fatores que agravam esta situação estão as falhas na gestão dos recursos hídricos, que abrem espaço para o desperdício, o controle ineficaz dos reservatórios existentes e a falta de planejamento.

Quando se tem períodos de pouca precipitação, aumento da evaporação, em união com falhas no controle e fiscalização por parte do poder público, muitos reservatórios entram em colapso. Esta situação acontece no semiárido nordestino há muito tempo e, atualmente, vem sendo agravada. Um exemplo dessa realidade se verifica no reservatório Epitácio Pessoa, localizado na cidade de Boqueirão-PB, que abastece Campina Grande, a segunda maior cidade do Estado da Paraíba e mais 18 cidades do seu interior.

O acompanhamento dos reservatórios de abastecimento de água acontece a partir da análise de suas características hidrológicas como vazão, evaporação, precipitação. Essas têm como finalidade identificar os problemas existentes e, então, elaborar medidas resolutivas.

A supervisão dos sistemas de abastecimento necessita ser realizada por meio de métodos precisos e eficazes, para que possam emitir alertas evitando ou reduzindo problemas futuros que afetem a população relacionada. São medidas utilizadas para isto as comparações dos volumes diários, mensais e anuais dos reservatórios, bem como sua curva cota-área-volume. Com o avanço da geotecnologia, muitas informações são facilmente obtidas através dos sensores aéreos e terrestres, a exemplo de sensores a bordo de satélites e sistemas de posicionamento global GPS, e podem ser uma alternativa viável para análise geral e tomada de decisão.

Santos et al. (2009) destacam que o sensoriamento remoto aparece como uma solução prática para estimativa dos volumes dos reservatórios e de acordo com Liebe (2002), a capacidade dos açudes está relacionada com fatores físicos da região: relevo, morfologia, forma dos córregos e dos vales que se refletem na forma do espelho d'água e podem ser extraídos por imagens de satélite.

Entre os programas que lançaram sensores a bordo de satélites para imageamento de toda a Terra, destaca-se o da série Landsat. Este programa, criado no final da década de 60, lançou seu primeiro satélite denominado Earth Ressources Technology Satellite (ERTS-1) em julho de 1972. A partir do lançamento do segundo satélite em janeiro de 1975 passou a ser chamado de Landsat-1. No Brasil, as primeiras imagens do satélite foram disponibilizadas pelo instituto de pesquisas espaciais (INPE) (Kalaf et al., 2014).

Atualmente, com a melhoria da qualidade e maior disponibilidade das imagens de satélites, temos séries históricas que nos permitem uma análise multitemporal da dinâmica do uso e ocupação da terra e dos recursos naturais da superfície terrestre. Da mesma foram, torna-se possível verificar e acompanhar as mudanças que ocorrem nos reservatórios para abastecimento, através das alterações que são observadas na área superficial deste. Juntamente com a crescente acessibilidade dos softwares, pode-se elaborar planejamentos individuais de acordo com a situação atual dos açudes visando o melhor aproveitamento do recurso hídrico.

## <span id="page-14-0"></span>2. OBJETIVOS

## <span id="page-14-1"></span>2.1 Objetivo Geral

Monitorar o reservatório Epitácio Pessoa por meio de imagens de satélite e software de análise e processamento de grandes séries temporais de imagens.

## <span id="page-14-2"></span>2.2 Objetivos Específicos

- 1. Quantificar a variação da área coberta pelo espelho d'água do açude Epitácio Pessoa utilizando técnicas de processamento de imagens de satélite;
- 2. Verificar as mudanças ocorridas no espelho d'água do açude Epitácio Pessoa utilizando a ferramenta Timelapse do Google Earth Engine.

### <span id="page-15-0"></span>3. JUSTIFICATIVA

O semiárido nordestino apresenta como caracteristica principal o clima seco e enfrenta grandes períodos de seca, que afetam a disponibilidade hídrica tornando-se um grave problema, pois serviços essenciais a população como o abastecimento de água passam a ficar escassos. Como forma de reduzir o problema, foram construídos reservatórios para armazenamento de água, estes contam com equipes de monitoramento que acompanham dia após dia o funcionamento do reservatório e precisam de alternativas para solucionar de maneira mais rápida as situações de diminuição da disponibilidade hídrica, com o objetivo de reduzir as dificuldades que afetam a população que já vive com a ocorrência de poucas chuvas.

A busca por formas mais rápidas e precisas em obter diagnósticos e tomar ações a respeito do monitoramento dos reservatórios estão sendo estudadas pelos orgãos fiscalizadores e gestores. Com o desenvolvimento de diferentes tecnologias, novas ferramentas de monitoramento surgem, aumentando assim a maoir disponibilidade de dados.

Essas pesquisas visam gerar benefícios à sociedade a medida que possibilitam identificar mudanças no comportamento dos reservatórios de forma mais ágil e com uma periodicidade mais curta, assim, os planejamentos e as intervenções para prevenir e reduzir os problemas enfrentados são elaborados de maneira individualizada e podem ser realizados com maior brevidade.

Deste modo, tendo em vista a utilização de Geotecnologias e diante da grande rapidez na obtenção de informação que as coleções de imagens disponíveis permitem, pode-se realizar a supervisão ao longo do tempo do comportamento dos reservatórios e podem ser tomadas ações afim de planejar intervenções no abastecimento.

## <span id="page-16-0"></span>4. FUNDAMENTAÇÃO TEÓRICA

## <span id="page-16-1"></span>4.1Semiário Brasileiro

O termo semiárido pode ser explicado a partir do estudo climático, pelo índice de aridez (IA), que é a razão entre a precipitação e a evapotranspiração potencial.

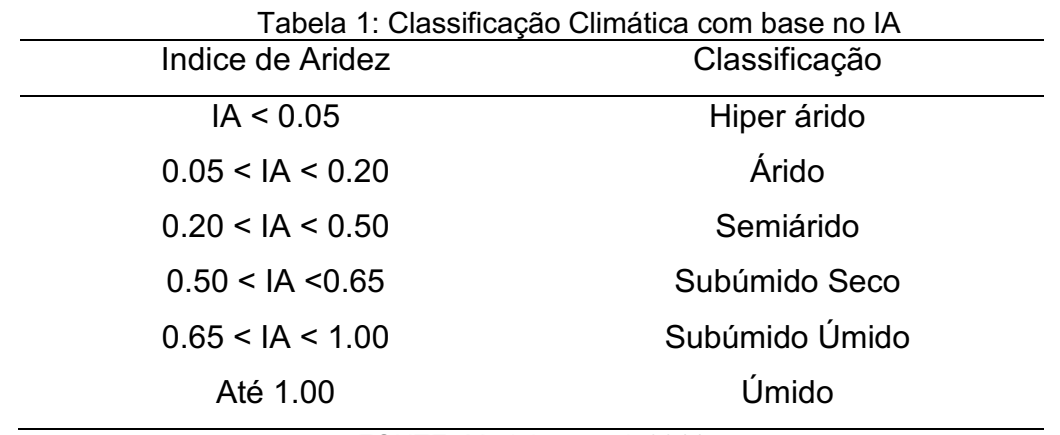

FONTE: Medeiros et.al, 2011

O clima semiárido predominante está intimamente relacionado aos princípios básicos de circulação atmosférica no Nordeste. Por encontrar-se nos limites da faixa equatorial e pela não incidência do Anticiclone do Atlântico Sul, a região está submetida a intenso e permanente regime térmico ao longo do ano, sendo as variações dionoturnas mais expressivas (Rodriguez e Silva, 2001).

Segundo o Ministério da Integração Nacional (MI, 2005), o semiárido brasileiro foi delimitado a partir de três critérios técnicos: Precipitação média anual inferior a 800mm, risco de seca e IA de até 0.5, passando assim a cobrir 11% do território nacional, abrangendo dez estados.

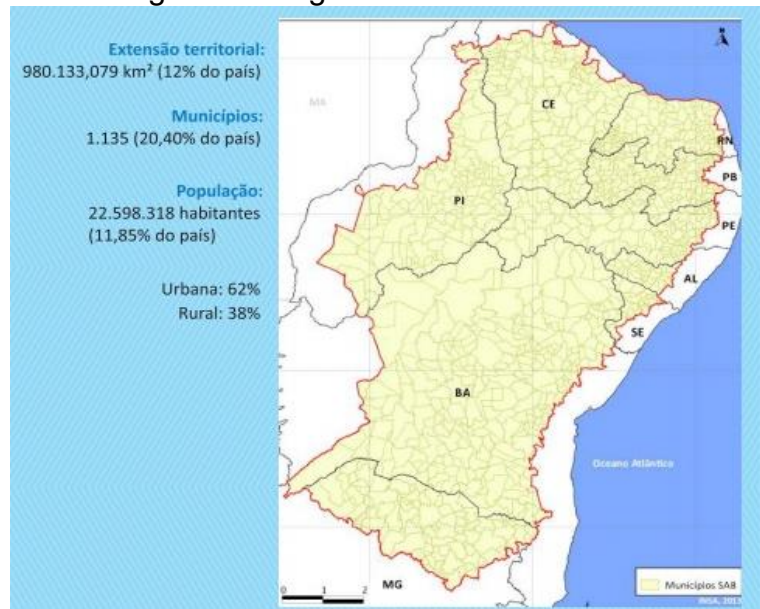

Figura 1 Região Semiárida no Brasil

FONTE: INSA, 2013.

Historicamente, verifica-se que o nordestino, nas diversas formas de ocupação do território, fundamentou a sua economia no aproveitamento do potencial hídrico localizado, explorado de forma extensiva tanto na agricultura quanto na pecuária. Contudo, face a irregularidade do regime das chuvas, açudes e represas foram construídos para a manutenção da água nessa região por parte do estado, para um maior acumulo de água quando houvesse precipitações. Tais condições primitivas de uso e ocupação do meio físico muito têm contribuído para a destruição do solo, o empobrecimento das pastagens nativas e a redução das reservas de água localizada (RIBEIRO, 2009).

A disponibilidade hídrica de reservatórios se dá pela quantidade de água superficial do mesmo, sendo essa dependente de fenômenos hidrológicos como a precipitação e evaporação, parâmetros que necessitam de redes instrumentais para o monitoramento destes processos. É necessário também mencionar aspectos relacionados não somente às redes instrumentais e a qualidade das observações, mas também as estruturas administrativas que têm responsabilidade pela acurácia, controle de qualidade e divulgação dos dados (CLARKE; DIAS, 2012).

#### <span id="page-18-0"></span>4.2 Operação de reservatórios

A operação de um reservatório, ou seja, o modo como ele é monitorado se resume a regras que relacionam os seguintes parâmetros: volume armazenado, volume de água precipitado, vazão afluente, volume de água evaporado e infiltrado, volume retirado para consumo (Tucci,1995). Todos esses parâmetros são obtidos através de dados de precipitação da região, com as estações de meteorologia (pluviômetros e pluviográfos) além da realização de medições utilizando recursos analíticos como a curva área-cota-volume, que é feita convencionalmente por meio de batimetria do manancial, levantando-se as profundidades em vários pontos da área inundada e fazendo a devida integração do volume (COLLISCHONN; CLARKE, 2016).

A operação de um reservatório deve ser feita com base em estudos das características do mesmo, levando em conta as particularidades climáticas, físicas (estruturais) e sociais, para que o planejamento do uso da água seja o mais eficiente possível. Para tanto, faz-se necessário o uso de ferramentas que auxiliem o operador nas tomadas de decisão, como por exemplo, o balanço hídrico, curvas de garantia, curvas-guias, entre outros. Modelos de simulação e de otimização têm sido cada vez mais utilizados para o desenvolvimento dessas ferramentas, oferecendo suporte técnico ao operador na tomada de decisão (NUNES, 2015).

Mais recentemente, uma parceria entre o Instituto Nacional do Semiárido (INSA) com a Universidade Federal de Campina Grande (UFCG), através dos departamentos de computação (Laboratório Analytics) e engenharia civil (Hidráulica II), lançou uma plataforma de monitoramento denominada de Sistema Olho N'água, que pode ser observado na Figura 2.

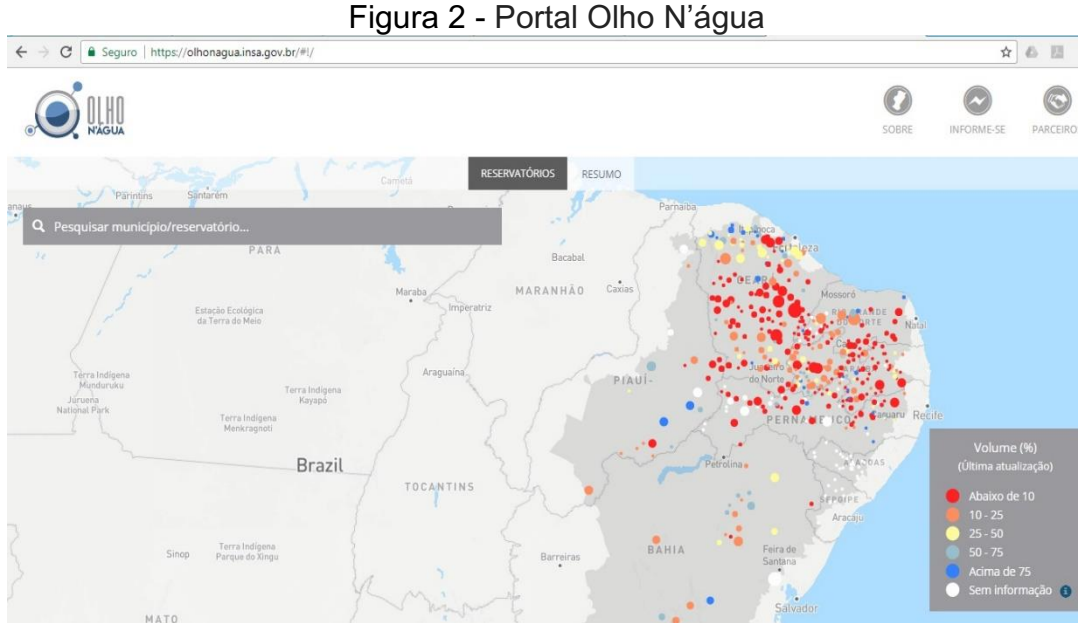

FONTE: https://olhonagua.insa.gov.br

O objetivo deste sistema é compartilhar com a sociedade informações atualizadas sobre a disponibilidade de água nos principais reservatórios que atendem os quase 24 milhões de habitantes da região semiárida. Este esforço é parte integrante do Sistema de Gestão da Informação e do Conhecimento do Semiárido Brasileiro (SIGSAB), que reúne e disponibiliza informações econômicas, sociais, ambientais e da infraestrutura do Semiárido Brasileiro (INSA,2016). Na Figura 3 verifica-se as informações sobre o reservatório Epitácio Pessoa.

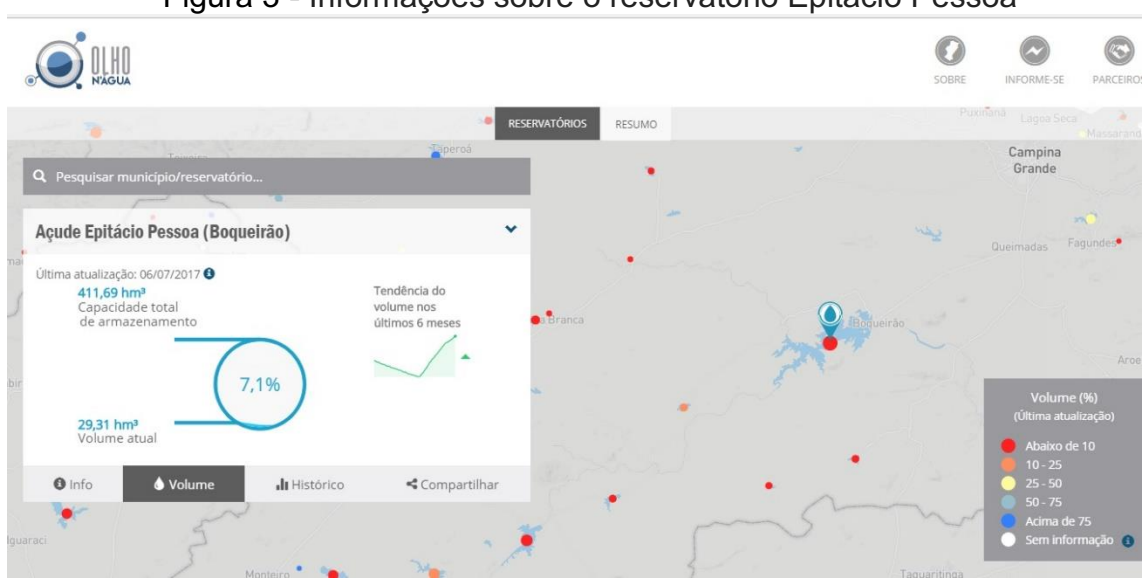

Figura 3 Informações sobre o reservatório Epitácio Pessoa

FONTE: https://olhonagua.insa.gov.br

As informações dos níveis dos reservatórios são oriundas do monitoramento mensal realizado pela Agência Nacional de Águas (ANA), Agência Executiva de Gestão das Águas do Estado da Paraíba (AESA), Agência Pernambucana de Águas e Clima (APAC), Companhia de Gestão dos Recursos Hídricos (COGERH), Departamento Nacional de Obras Contra a Seca (DNOCS), Fundação Cearense de Meteorologia e Recursos Hídricos (FUNCEME), Instituto do Meio Ambiente e Recursos Hídricos (INEMA) e da Secretaria de Estado do Meio Ambiente e dos Recursos Hídricos do Rio Grande do Norte (SEMARH-RN) (INSA, 2016).

As estratégias de monitoramento devem contribuir, então, para ampliação do conhecimento relativo ao meio-ambiente, ampliação da base de dados disponíveis, sendo essencial para o estabelecimento de sistemas de alerta com relação a eventos extremos, de seca e de enchentes. Entram em cena dois outros aspectos de fundamental relevância: a comunicação e a transmissão de dados, para permitir a tomada de decisão.

Investimentos elevados têm sido realizados pelos governos, em especial pelos federal e estadual, para instrumentação automática de bacias hidrográficas no semiárido, visando ao monitoramento em tempo real, de variáveis hidrológicas e agroclimatológicas. Além das Universidades e das Secretarias Estaduais de Recursos Hídricos, a Agência Nacional de Água (ANA) vem implementando sistemas de medição e transmissão de informações, os quais são disponibilizados em páginas de internet. Espera-se que tais sistemas contribuam para a tomada de decisão na gestão de recursos hídricos e que haja uma articulação devida com os setores da defesa civil (GHEYI et al., 2012).

Porém, existem alguns problemas na operação desses reservatórios, entre os quais está a falta de preparo do operador. O controle da operação geralmente é feito por operadores que não tem o domínio pleno para evitar desperdícios, deixando de lado as particularidades do sistema e os prejuízos que podem ser gerados com a falta de gestão (NUNES, 2015).

O Departamento Nacional de Obras Contra as Secas – DNOCS, criado em 1909, construiu uma sére de reservatórios que hoje abastecem o semiárido brasileiro, com o objetivo de ter uma oferta de água para realização de atividades essenciais a população (NUNES,2015).

A agricultura é a principal atividade realizada na região sendo primordial o uso da água. Com isso, proprietários rurais constroem açudes "particulares" com considerável capacidade de retenção de água. Tais açudes interferem diretamente na recarga dos açudes de maior porte, uma vez que, a água que chegaria até os reservatórios maiores, que abastecem grandes populações, fica retida nestes reservatórios menores, que, muitas vezes, favorecem um pequeno grupo de

21

pessoas. Um prejuízo ainda maior é o fato de que, essa água retida em açudes menores costuma evaporar-se rapidamente, não chegando a ser utilizada (NUNES, 2015).

Como as construções dos mananciais foram efetivadas com recursos da União, todos esses reservatórios têm a ANA com órgão gestor de suas águas, atuando de forma direta na operação dos mesmos, quantificando e estimando atráves de métodos téoricos aplicados na hidrologia básica (NUNES,2015).

Com o aumento da tecnologia, surgiram novas ferramentas para a obtenção de informações à cerca das caracteristicas essenciais para o monitoramento dos reservatórios como o sensoriamento remoto.

Técnicas de sensoriamento remoto vem sendo utilizadas no como ferramenta em recursos hídricos, havendo tecnologias atualmente para a estimativa de várias componentes do ciclo hidrológico (Collischonn; Clarke, 2016).

#### <span id="page-21-0"></span>4.3 Sensoriamento Remoto

Segundo Florenzano (2011) o termo sensoriamento está associado à obtenção de dados por meio de sensores instalados em plataformas terrestres, aéreas (balões e aeronaves) e orbitais (satélites artificiais). O termo remoto, que significa distante, é utilizado porque a obtenção é feita à distância, ou seja, sem o contato físico entre o sensor e objetos na superfície terrestre. O processamento, a análise e interpretação desses dados também integram o sensoriamento remoto.

De acordo com Meneses (2012), a definição mais clássica do termo Sensoriamento Remoto é: "uma técnica de obtenção de imagens dos objetos da superfície terrestre sem que haja um contato físico de qualquer espécie entre o sensor e o objeto". Já a definição mais científica que se pode dar ao termo, de acordo com o mesmo autor, seria:"ciência que visa o desenvolvimento da obtenção de imagens da superfície terrestre, por meio da detecção e medição quantitativa das respostas e interações da radiação eletromagnética com os materiais terrestres".

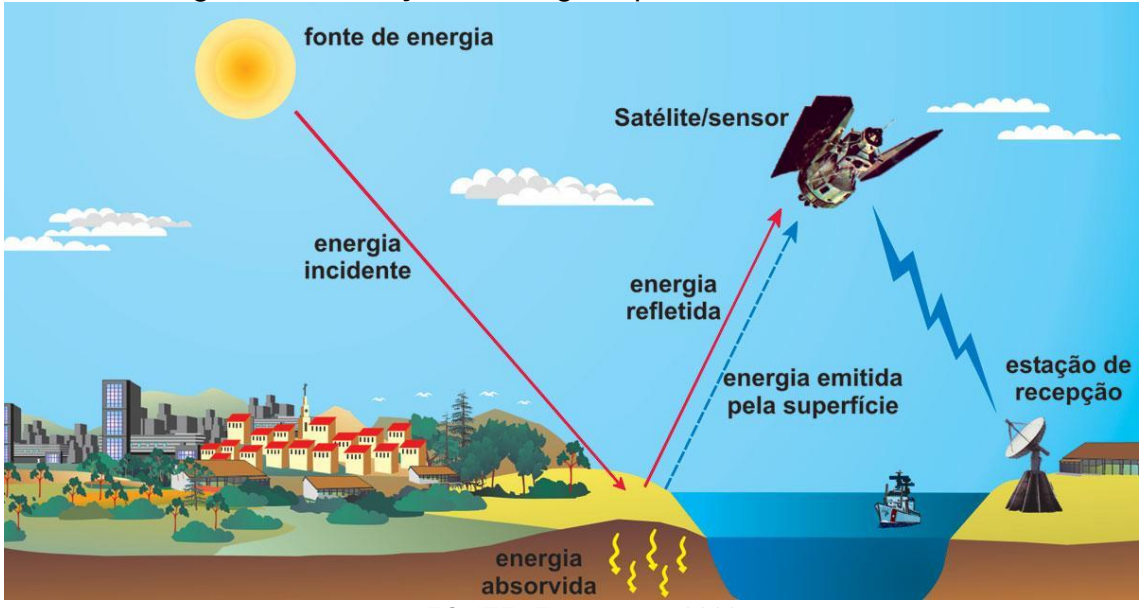

Figura 4 Obtenção de imagens por sensoriamento remoto

FONTE: Florenzano, 2002.

O Sensoriamento Remoto vêm sendo uma importante ferramenta na observação contínua de reservatórios (NOVO, 2010). Obtendo-se o limite água/solo, pode-se gerar o contorno das margens que podem auxiliar na escolha de métodos mais precisos, bem como na definição de buffers para proteção das águas do reservatório e de suas margens, ajudando na proteção do manancial e da gestão local (PAES et al., 2010). Um dos problemas na detecção de bordas de margens de reservatórios são os diferentes resultados ao utilizar múltiplos sensores. Estes resultados distintos motivam experimentos visando analisar quais os métodos mais adequados para extração destas bordas de acordo com o sensor usado.

A aquisição de dados de sensoriamento remoto, com aplicação em recursos naturais, pode ser feita por meio de sensores instalados em plataformas orbitais. Dentre os sistemas sensores atualmente em operação, podem ser destacados o TM Thematic Mapper (instalado a bordo dos satélites Landsat 4 e 5); e os sensores HRV - Haute Resolution Visible, os quais constituem a carga útil do satélite francês SPOT. Em 1999 foi lançado um novo satélite americano - o Landsat 7 cujo sensor ETM+ (Enhanced Thematic Mapper Plus) tem características técnicas que são um aprimoramento do TM (GALO et al.,2002).

#### <span id="page-23-0"></span>4.4 Satélite Landsat

Entre os programas que lançaram sensores a bordo de satélites para imageamento de toda a superfície da Terra, destaca-se o da série Landsat. Este programa, criado no final da década de 60, lançou seu primeiro satélite denominado Earth Resources Technology Satellite (ERTS1) em julho de 1972. A partir do lançamento do segundo satélite em janeiro de 1975 passou a ser chamado de Landsat-1. No Brasil, as primeiras imagens deste satélite foram disponibilizadas pelo Instituto de Pesquisas Espaciais INPE (Kalaf et al., 2014).

Por seu acervo de imagens de aproximadamente 40 anos, o Programa Landsat tem sido bastante utilizado em estudos ambientais. Para a caracterização ambiental de uma área é necessária uma associação dos conhecimentos sobre os recursos naturais observados na imagem e da sua interação e correlação com a energia refletida, absorvida ou emitida pela superfície da terra (Santos,2014).

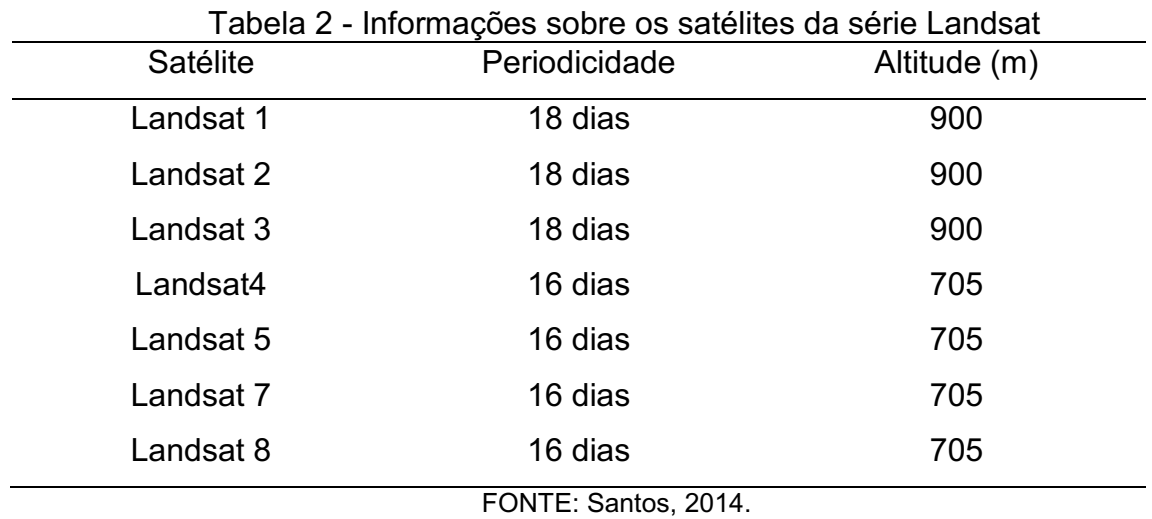

Análises obtidas de estudos com mais de 200 anos, demonstram que todas as cores podem ser obtidas pela combinação de apenas três cores monocromáticas, denominadas cores primárias, ou composição RGB: Azul com um comprimento de onda  $\lambda = 440nm$ , verde  $\lambda = 550nm$  e vermelho  $\lambda = 700nm$ , de acordo com a figura 6 (MOREIRA, 2005).

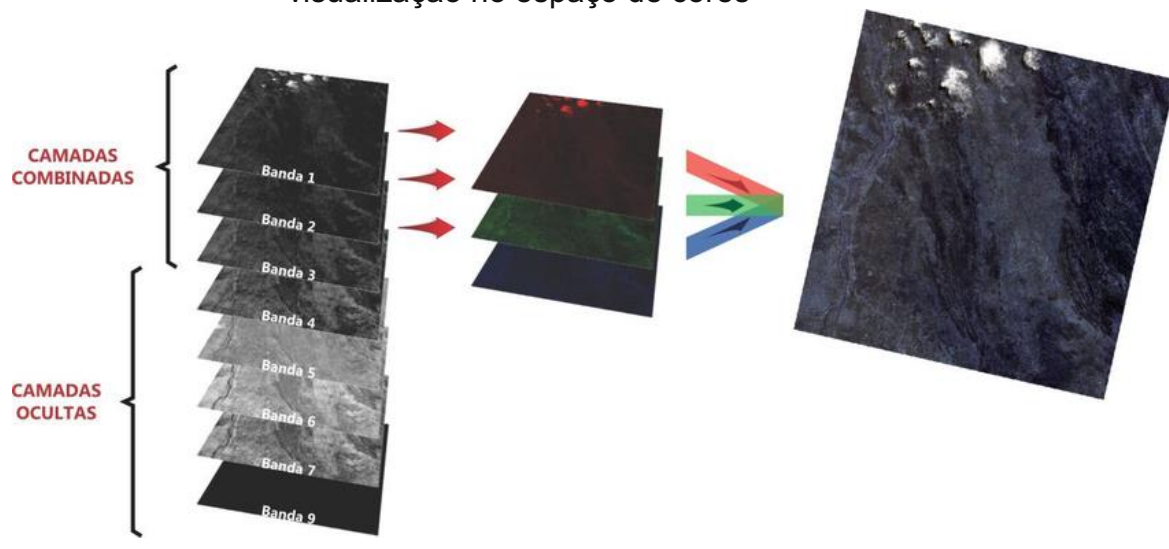

Figura 5 Representação esquemática da combinação de bandas na visualização no espaço de cores

FONTE: Melo, 2015.

Para a série Landsat os tipos de composição RGB estão listadas na Tabela 3.

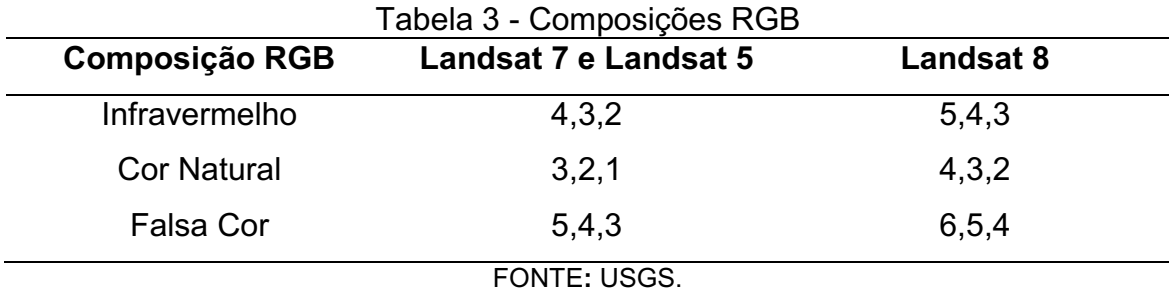

## <span id="page-24-0"></span>4.5 Google Earth Engine

O Google Earth Engine (GEE) integra um conjunto de dados geoespaciais com cobertura global, capacidade de armazenamento e processamento gigantescos correspondentes ao ambiente de computação em nuvem da Google e um ambiente de desenvolvimento integrado suportando a implementação de algoritmos de análise e processamento de dados geoespaciais nas linguagens JavaScript e Python (Google Earth Engine Team, 2015).

Dentre os dados geoespaciais disponíveis no catálogo da GEE podemos destacar vários produtos com cobertura regional e/ou global dos sensores ASTER, MODIS, LANDSAT, NOAA e produtos MeaSUREs. Além dos dados já disponíveis

na infraestrutura da Google, o usuário pode enviar os seus dados para a integração/processamento remoto.

O GEE pode ser classificado como uma Platform as a Service (PaaS), que fornece para especialistas um ambiente de programação e um conjunto de dados para implementação de aplicações geoespaciais, principalmente para dados raster. Este ambiente se encontra em estágio experimental e o acesso é limitado e sem custos para usuários avaliadores previamente cadastrados e aprovados para desenvolvimento de aplicações de pesquisa, educação ou sem fins lucrativos. A necessidade de conhecimento em linguagens de programação JavaScript ou Python, apesar de possibilitar construção de aplicações geoespaciais genéricas, também representa uma sobrecarga inicial de aprendizagem, o que pode limitar a utilização deste ambiente (CRUZ et al., 2009).

Usando o Google Earth Engine, é feito uma combinação de 5 milhões de imagens de satélites, onde a maioria das imagens vem do satélite Landsat. A plataforma disponibiliza 33 mosaicos anuais sem nuvens, um para cada ano de 1984 a 2016 e através da função Time Machine Editor é possível criar e visualizar Timelapse. (Google Earth Engine Team, 2015).

#### <span id="page-25-0"></span>4.6 Classificação de Imagens: Conceitos e ambientes computacionais

A classificação de imagens digitais procura rotular cada pixel segundo a ocupação do solo, para isso, usam-se os classificadores. Esses extraem informações das imagens para reconhecer padrões e objetos homogêneos. Dependendo do algoritmo utilizado no procedimento, a classificação é dita supervisionada ou não supervisionada. Ambas possuem regras de decisão para que o classificador associe determinado pixel a definida classe ou regiões de similaridade de níveis de cinza. Essas regiões são baseadas nas características espectrais do pixel, ou do pixel e seus vizinhos (Moreira, 2005).

A classificação supervisionada utiliza algoritmos cujo reconhecimento dos padrões espectrais na imagem se faz com base numa amostra de área de treinamento, que é fornecida ao sistema de classificação pelo analista. Dentre os algoritmos supervisionados, os mais empregados são: Máxima Verossimilhança, Método do Paralelepípedo e a Distância Euclidiana (Moreira, 2005).

O uso de classificadores não supervisionados é indicado quando o analista não possui conhecimento da área de estudo. Nesse sentido, o intuito é eliminar a subjetividade no processo de obtenção das amostras de áreas para criar o pacote de treinamento. Nesta classificação, informa-se o número de classes desejadas (*Iso Cluster*) para o processamento do arquivo de imagem (MOREIRA, 2005).

Segundo Maguire (1991), SIG são sistemas computacionais capazes de capturar, armazenar, consultar, manipular e imprimir dados referenciados espacialmente em relação a superfície da Terra. Tem como vantagens manipular os dados gráficos e não-gráficos de forma integrada, permitindo uma análise e consultas envolvendo dados geográficos.

## <span id="page-26-0"></span>5 MATERIAIS E MÉTODOS

### <span id="page-26-1"></span>5.1Açude Epitácio Pessoa

O açude Epitácio Pessoa, popularmente conhecido como Boqueirão, localizase na cidade de Boqueirão no estado da Paraíba. É localizado geograficamente entre as coordenadas 07º28'4'' e 07º33'32'' de latitude sul e 36º08'23'' e 36º16º51'' de longitude a oeste, com 420 metros de altitude, no Planalto da Borborema, também faz parte da Bacia Hidrográfica do Rio Paraíba (JOVINO, 2016).

O reservatório foi construído entre os anos de 1951 a 1956, pelo Departamento Nacional de Obras contra Secas (DNOCS), contribuindo para as atividades pesqueiras, abastecimento urbano, turismo e lazer (DNOCS,2007).

O açude de Boqueirão tem como principal função o abastecimento de água urbano, além de perenizar o rio Paraíba. O reservatório é constituído pelos sistemas adutores de Campina Grande, do Cariri e Canudos (desativado). A região da bacia de contribuição apresenta uma pluviometria média de 661 mm. A vazão regulável bruta de 4,2m<sup>3</sup>/s, para uma frequência de garantia de 90%, além de uma área de lâmina d'água que cobre uma superfície de aproximadamente 2.700ha (DNOCS, 2007).

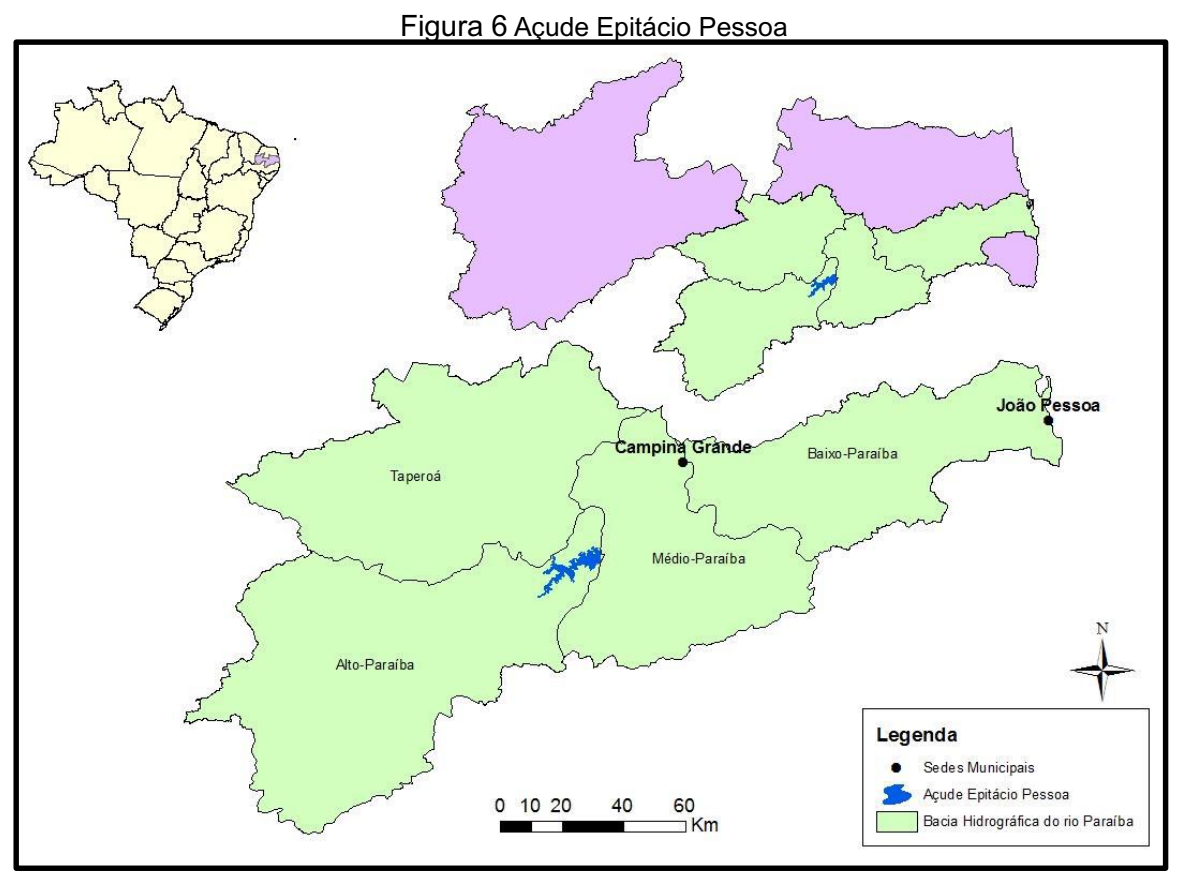

FONTE: Nunes, 2015

O reservatório foi projetado para uma capacidade máxima de armazenamento de 536 milhões de metros cúbicos de água. Contudo, em um levantamento batimétrico realizado no ano de 2004 foi atestado que sua capacidade máxima de acumulação foi reduzida para 411.686.287 de metros cúbicos. Em 2013 foi realizado pela Agência Nacional de Águas ANA um novo levantamento batimétrico, que confirmou o de 2004 (ANA, 2015).

Estudos anteriores mostram que o açude passou cerca de 40 anos sem risco de colapso, porém em 1998 o reservatório, por consequência de uma série de anos de baixa pluviosidade, teve a primeira ameaça concreta de atingir o volume morto e provocar uma crise no abastecimento público das cidades abastecia. O primeiro racionamento da cidade de Campina Grande se iniciou no mês de outubro de 1998 e teve término no mês de março de 1999. Ainda ocorreram mais duas situações em que o racionamento foi necessário, entre setembro de 1999 a abril de 2000 e entre setembro de 2001 e março de 2002 (RÊGO et al, 2012).

Durante a crise de 1998 - 2003, os orgãos gestores do açude tomaram algumas atitudes para evitar o colapso, entre elas, a suspensão da irrigação de

agricultores que moram no entorno do açude e a suspensão da descarga para perenização do médio curso do Rio Paraíba. Todavia, essas atitudes vieram com certo atraso, fazendo com que o açude ficasse muito próximo do colapso, não o atingindo graças às boas afluências ocorridas no ano 2000 e à grande recuperação do seu volume com as afluências de 2004 (Nunes, 2015).

Em 2012, os gestores do reservatório permitiram que as comportas de saída de perenização do médio curso do rio Paraíba fossem abertas, alegando que caso as afluências fossem iguais ao do ano anterior, o reservatório poderia romper. A ação chamou muita atenção, pois as comportas foram desativadas na crise hídrica anterior e, em um período com indícios de baixa pluviosidade. (CPTEC, 2012)

Na Figura 7 é possível visualizar os volumes reais armazenados no reservatório no periodo de 1998 a 2015:

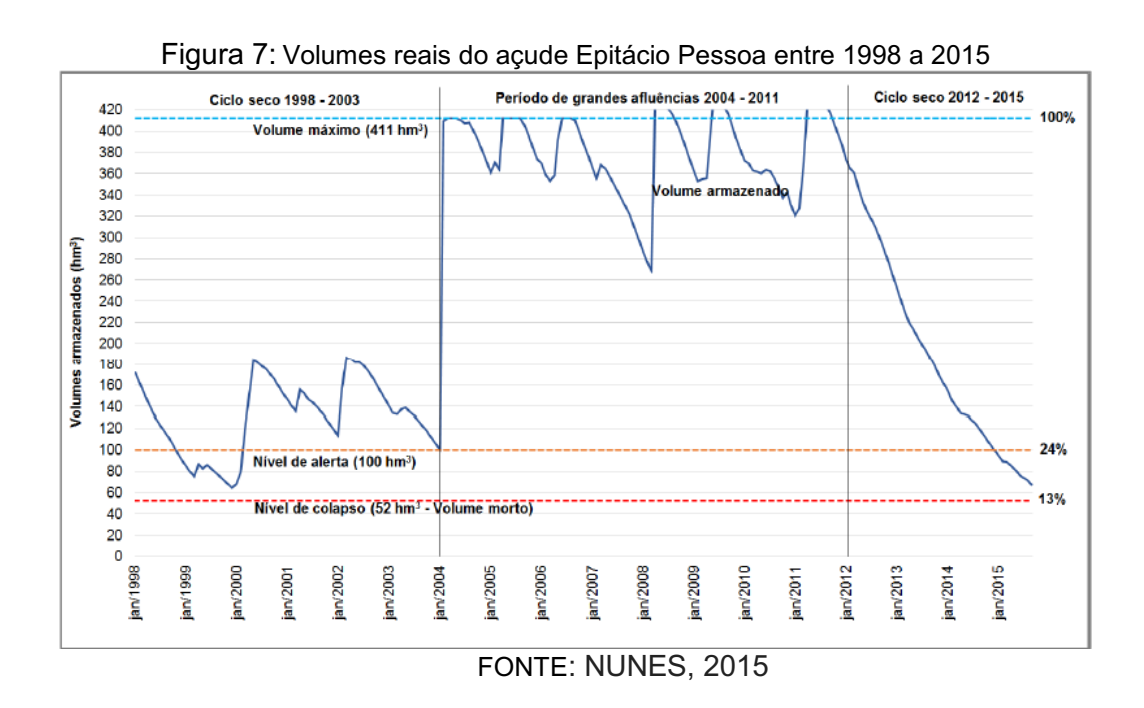

A Tabela 4 apresenta os dados da curva cota-área-volume do reservatório Epitácio Pessoa, de acordo com o levantamento batimétrico realizado em 2014.

| Ponto da           | Cota(m) | $\text{Area (m}^2)$ | Volume $(m^3)$ |
|--------------------|---------|---------------------|----------------|
| Curva              |         |                     |                |
| 1                  | 343     | 37.223              | 16.994         |
| 2                  | 344     | 70.593              | 69.800         |
| 3                  | 345     | 142.867             | 174.286        |
| 4                  | 346     | 257.180             | 366.771        |
| 5                  | 347     | 421.869             | 707.956        |
| 6                  | 348     | 631.536             | 1.230.617      |
| $\overline{7}$     | 349     | 873.903             | 1.981.542      |
| 8                  | 350     | 1.158.564           | 2.990.176      |
| 9                  | 351     | 1.506.467           | 4.314.820      |
| 10                 | 352     | 1.866.251           | 5.996.469      |
| 11                 | 353     | 2.261.179           | 8.058.687      |
| 12                 | 354     | 2.697.741           | 10.529.191     |
| 13                 | 355     | 3.217.443           | 13.477.904     |
| 14                 | 356     | 3.859.121           | 17.006.273     |
| 15                 | 357     | 4.556.783           | 21.217.917     |
| 16                 | 358     | 5.260.937           | 26.112.154     |
| 17                 | 359     | 6.158.316           | 31.819.531     |
| 18                 | 360     | 7.030.425           | 38.416.664     |
| 19                 | 361     | 8.029.009           | 45.934.680     |
| 20                 | 362     | 8.999.597           | 54.453.579     |
| 21                 | 363     | 10.013.408          | 63.965.416     |
| 22                 | 364     | 11.031.533          | 74.490.376     |
| 23                 | 365     | 12.260.463          | 86.139.409     |
| 24                 | 366     | 13.693.060          | 99.074.597     |
| 25                 | 367     | 15.486.319          | 113.650.769    |
| 26                 | 368     | 17.365.964          | 130.099.018    |
| 27                 | 369     | 19.433.185          | 148.504.719    |
| 28                 | 370     | 21.743.159          | 169.122.415    |
| 29                 | 371     | 24.290.550          | 192.184.935    |
| 30                 | 372     | 26.752.308          | 217.765.387    |
| 31                 | 373     | 29.120.116          | 235.796.027    |
| 32                 | 374     | 31.256.425          | 276.130.869    |
| 33                 | 375     | 33.046.998          | 308.486.064    |
| 34                 | 376     | 34.539.523          | 342.495.505    |
| 35                 | 377     | 36.142.787          | 377.846.134    |
| 36                 | 377,55  | 38.135.841          | 397.990.704    |
| 37                 | 377,9   | 39.623.321          | 411.686.287    |
| FONTE: AESA, 2004. |         |                     |                |

Tabela 4: Curva cota-área-volume do reservatório Epitácio Pessoa

#### <span id="page-30-0"></span>5.2 Fluxograma Geral de Etapas

As etapas metodológicas são descritas no fluxograma da Figura 8.

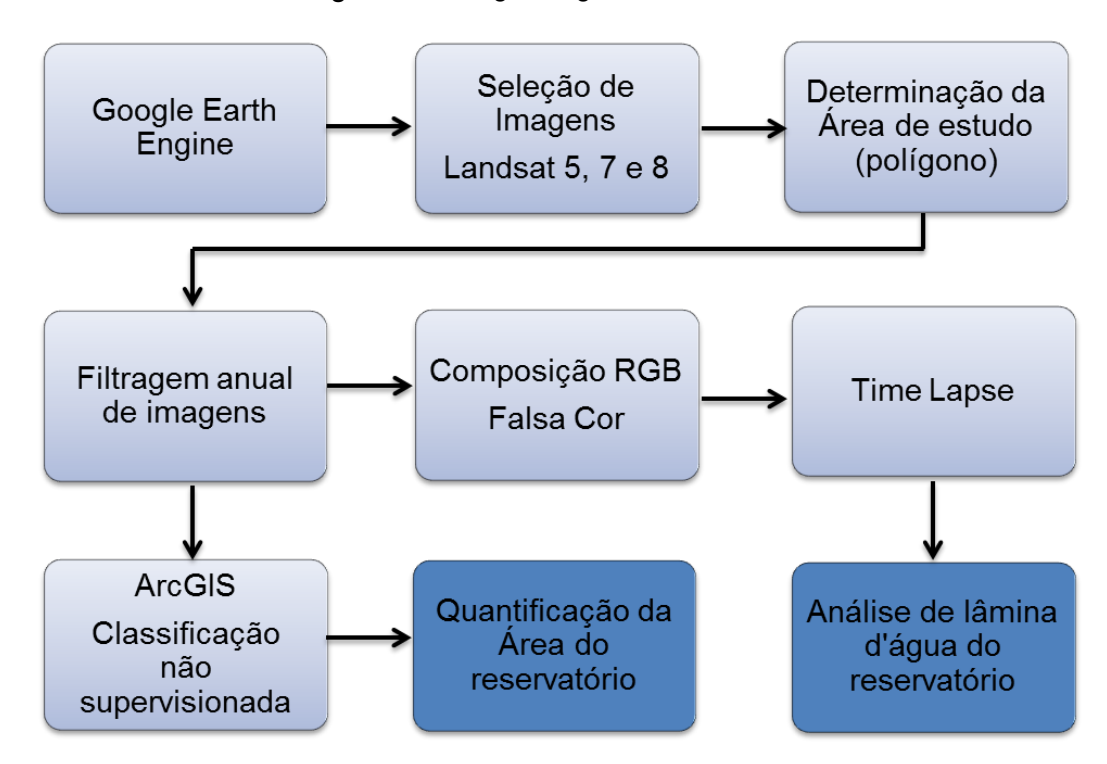

Figura 8: Fluxograma geral das atividades

O estudo foi iniciado com a familiarização da plataforma GEE, suas principais funções, tutoriais disponibilizados pelo Google. Posteriormente, foram selecionadas imagens através do raster acessivel, delimitando a área de estudo a partir da ferramenta Geometry. A partir da ferramenta de filtro temporal (filterbound) disponibilizada na plataforma, foi feita uma filtragem anual dos anos de 1997 a 2017, onde a ferramenta seleciona a melhor imagem do ano para a visualização. Após a filtragem, obteve-se a imagem colorida a partir da composição de três bandas (Composição RGB). Obtendo as composições, fez-se a classificação dessas imagens no software ArcGIS para a obtenção e análise da área do espelho D'água em cada ano. Com a ferramenta de visualização de séries de imagens (Timelapse), dos anos de 1984 a 2016, disponibilizada pelo GEE foi possível fazer uma análise do comportamento do corpo hídrico nos respectivos anos.

#### <span id="page-31-0"></span>5.2.1 Seleção das Imagens

O Google Earth Engine oferece uma variedade enorme de satélites e sensores, que mostram simultaneamente as imagens (rasters). Elas podem ser disponibilizadas tanto individualmente (única data) como em coleções (seleção anual, mensal), garantindo ao operador um vasto acervo histórico sobre o objeto em estudo. A seleção de imagens foi feita anualmente, com uma série histórica de 1997 até 2017, utilizando as séries do Landsat 5 até o Landsat 8.

Nesse estudo, as coleções de imagens pré-processadas pela Google ou pelos provedores do GEE escolhidos foi a coleção Landsat 5 TM 8 Day TOA. Nesta coleção, são agregadas imagens de 8 dias, desde o primeiro dia do ano e continuando até o 360º dia. Este produto é obtido a partir de cenas ortorretificadas (corrigidas) de nivel L1T. Esse tratamento permite que as imagens se sobreponham com erro geométrico menor que um pixel, e cada célula de resolução das imagens apresentem elevada correspondência com as demais referentes a outros períodos, contribuindo para a coerência geométrica na comparação das informações espectrais. Landsat 7 e 8 Collection 1 Tier 1 TOA Reflectance (Orthorectified), são cenas Landsat com a maior qualidade de dados disponíveis, colocadas no Nível 1 e são consideradas adequadas para análises de processamento de séries temporais. O Nível 1 inclui dados processados de Nível 1 de precisão (L1TP) que possuem radiometria bem caracterizada e são intercalibrados nos diferentes sensores Landsat. Todos os dados Landsat do Nível 1 podem ser considerados consistentes e intercalibrados (independentemente do sensor) em toda a coleção.

#### <span id="page-31-1"></span>5.2.2 Processamento Digital de Imagens

Após a obtenção das imagens, foi necessário realizar um recorte da área de interesse, que é referente ao entorno do açude Epitácio Pessoa. O GEE oferece a opção de selecionar uma área por meio do desenho de linhas e de formas. O recorte foi feito através da ferramenta "desenhar formas", delimitando-se um polígono marcado por cinco pontos envolvendo a área de estudo.

Através da aplicação do filtro colorido foi possível gerar a composição RGB (red-green-blue) das imagens para que pudesse ser realizada a classificação. A composição selecionada foi a falsa cor, composta pelas bandas 6,5,4 para Landsat 8 - pois como os dados do Landsat 8 incluem bandas adicionais, os canais referentes aos comprimentos de onda da região do visível e do infravermelho são enumerados de forma diferente dos satélites anteriores da mesma série - e 5,4,3 para Landsat 5 e 7.

A região de Campina Grande e entorno possui um alto índice de nuvens, sendo uma região com poucas imagens limpas (sem nuvens). A composição cor natural foi testada, porém por apresentar mais nuvens que a composição falsa cor, não foi possível fazer uma análise mais criteriosa.

As imagens anuais foram exportadas do GEE para a nuvem no formato Geotiff (\*.tif) e utilizadas em um SIG (Arcgis).

#### <span id="page-32-0"></span>5.2.3 Quantificação das características físicas do Reservatório

Foram realizadas classificações não supervisionadas pelo método *Iso Cluster* das séries históricas no software ArcGIS, a fim de verificar as mudanças ocorridas na área do espelho d'água do açude.

Cinco classes foram definidas água, vegetação rala, vegetação densa, nuvem e sombra de nuvem para melhor delimitar o corpo hídrico a partir da composição RGB para caracterizar as imagens. Feita a classificação, o software disponibilizou o número de pixels de acordo com a classificação, onde foram obtidas as áreas de todas as imagens selecionadas, a partir da multiplicação do numero de pixels pela resolução da imagem Landsat (30 m x 30m), para fazer uma análise gráfica da área da lamina d'água do reservatório ao longo do tempo.

Com o auxílio da ferramenta de visualização do Google Earth Engine *Timelapse*, em que seleciona a melhor imagem (mais limpa) para o ano*,* foi possível obter uma série histórica de 32 anos (1984 a 2016) do açude Epitácio Pessoa, onde foi gerada uma apresentação para a avaliação do comportamento do corpo hídrico.

## <span id="page-33-0"></span>6 RESULTADOS E DISCUSSÃO

A Figura 9 mostra a disposição das classificações não supervisionadas do manancial. As imagens de 1998, 2000, 2002, 2003 e 2007 não foram apresentadas por exibirem muitas nuvens, isso faz com que o software reconheça o pixel das sombras de nuvem como pixel de água, aumentando assim a quantidade final de pixels representativos da água, verificando um valor diferente do valor real, apresentando uma limitação desta pesquisa.

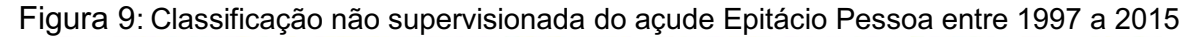

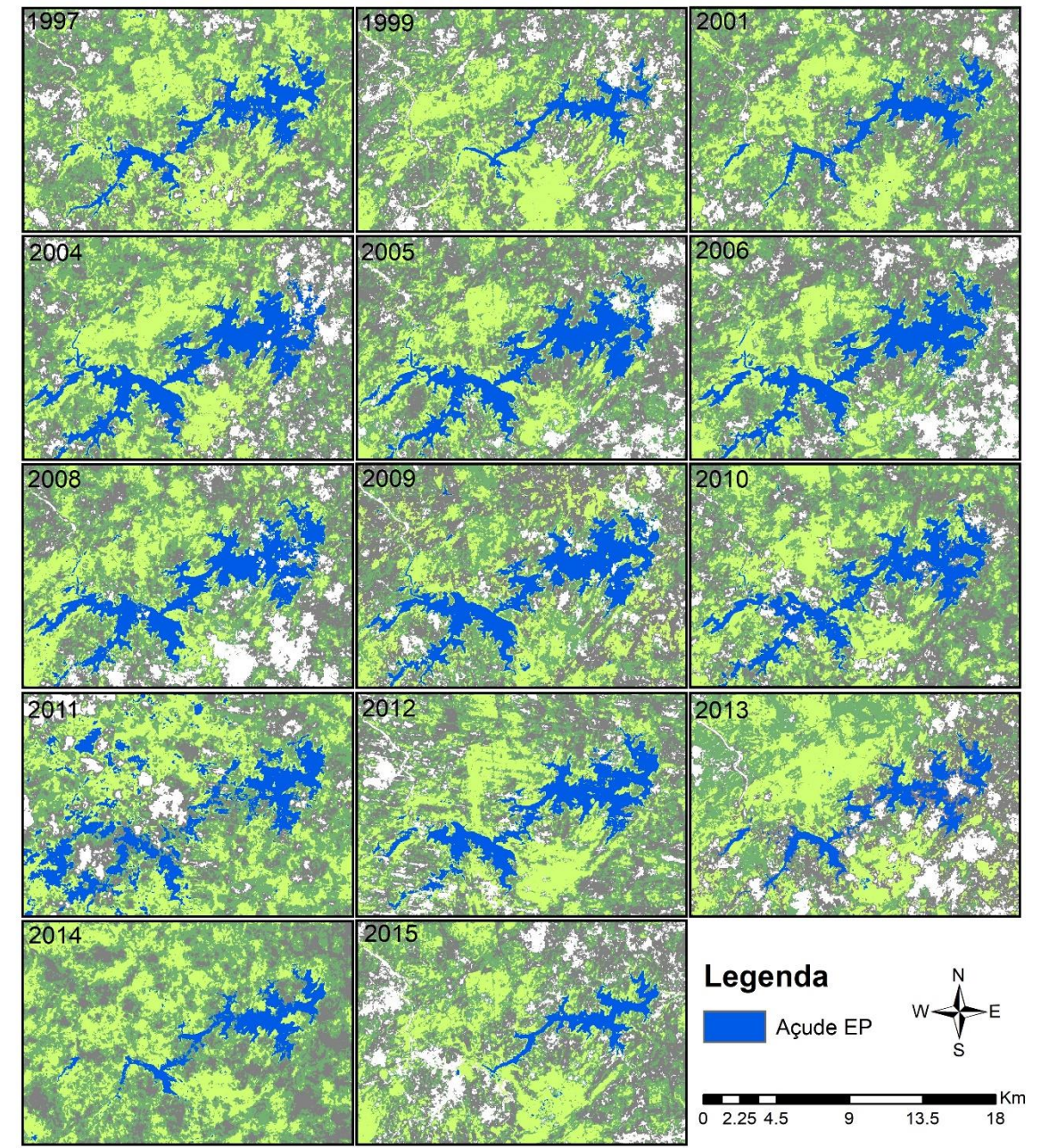

Nos anos de 2016 e 2017, foi só feito o recorte na área do açude, para a quantificação da área, a fim de elimiar as áreas com maior presença de nuvens e quantificar melhor o corpo hídrico.

A figura 10 apresenta o gráfico da variação da área da lamina d'agua ao longo do tempo do reservatório. Observa-se que entre 1997 e 1999 houve um periodo de crise hidrica do reservatório, em que ocorreu uma diminuição de aproximadamente 48% de sua área. Após a seca ocorrida em 1999 o reservatório, teve um aumento de 100% de sua área no período de 2001 a 2005.

Nos anos de 2005 a 2010 houve um periodo de estabilidade, ou seja, um periodo de indice pluviométrico normal, não afetando a área de lâmina d'água do reservatório.

A diminuição da área do reservatório foi de aproximadamente 90% a partir do ano de 2012 até junho de 2017. Segundo Nunes (2015) no ano de 2012, devido a forte seca, aliada a uma ação equivocada da abertura das comportas que estavam desativadas por parte do órgão fiscalizador, a capacidade do manancial apresentou uma forte queda, que provocou o colapso hídrico na região, afetando diretamente a população.

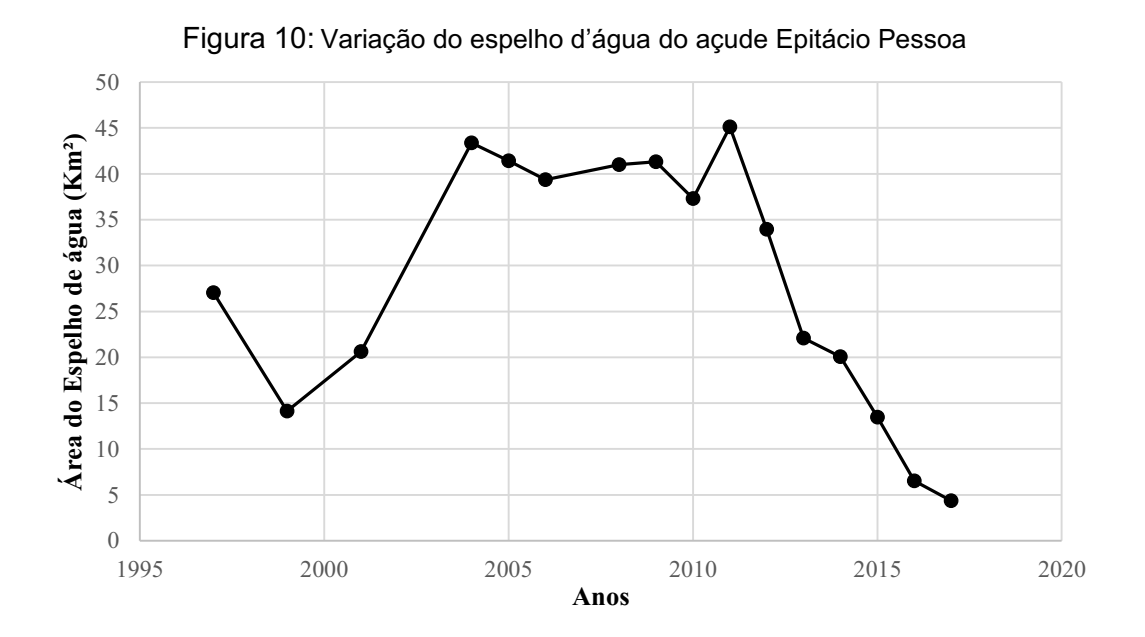

Em 2004, ano em que foi feito o levantamento batimétrico pela Aesa o espelho d'água reservatório apresentou uma área de 39.623.321 m², já com os dados obtidos nesse estudo a mesma área calculada foi de 43.371.900 m², com uma variação de 9% entre os resultados.

35

Na Figura 11 verificam-se algumas imagens obtidas do *Timelapse* para os anos de 1989, 1997 e 2016, visualizando grandes diferenças no comportamento do corpo hídrico.

O *Timelapse* realizado da área constituinte do açude Epitácio Pessoa, confirmou que o reservatório teve uma grande perda hídrica entre 1998 e 1999, causando o primeiro alerta de colapso. Verificou-se o aumento da área no período de 2004 a 2011 e o segundo alerta e acontecimento do colapso hídrico no ano de 2012.

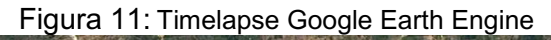

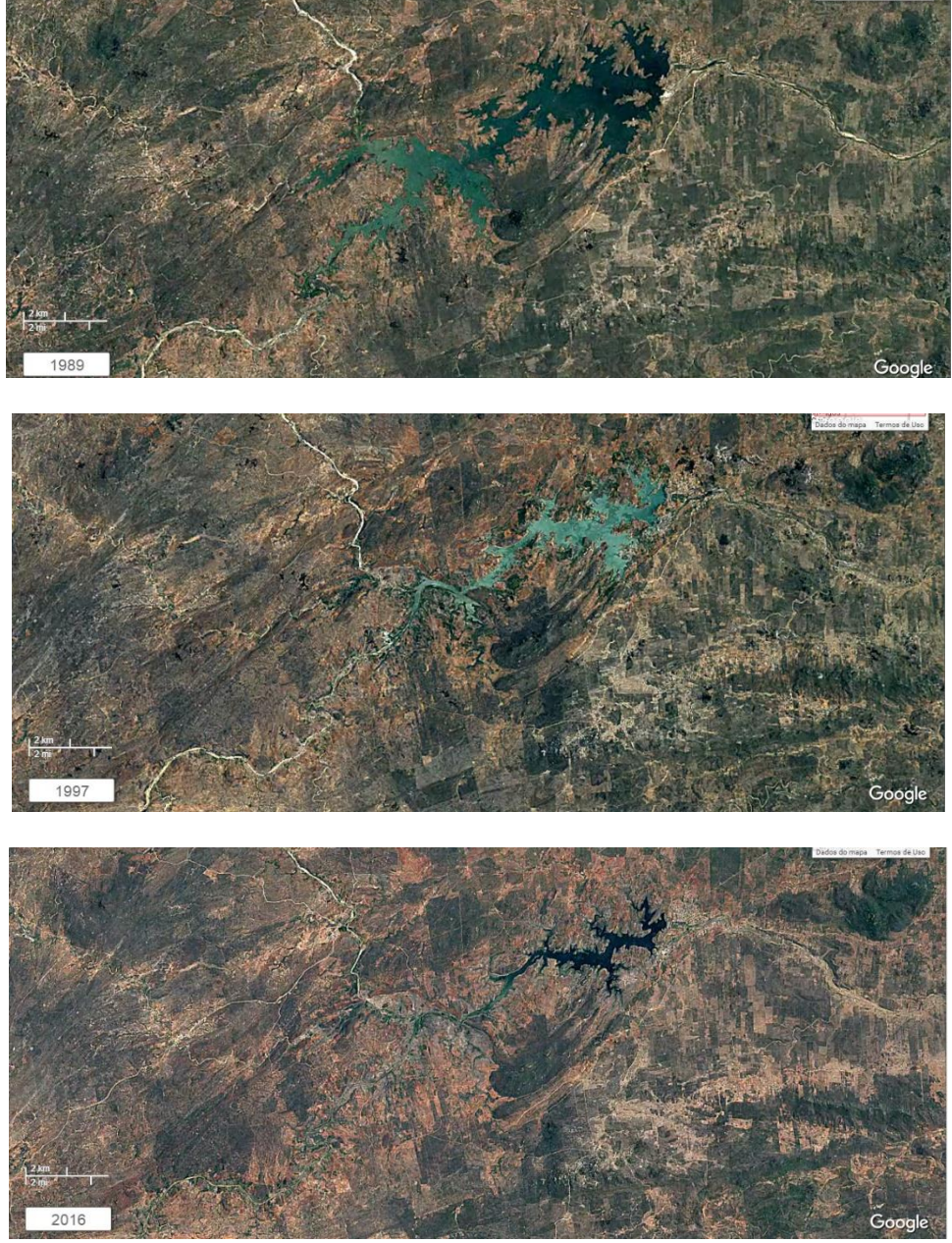

FONTE: GGE,2017.

#### <span id="page-36-0"></span>7 CONCLUSÃO

O sensoriamento remoto pode ser uma tecnologia bastente usada em diversos seguimentos da engenharia civil. Conclui-se que para o monitoramento de reservatórios, tais tecnologias podem auxiliar os orgãos fiscalizadores e responsáveis a executar uma supervisão mais ágil e precisa, além de tornar possível a elaboração de medidas mitigadoras de uma forma mais breve e individualizada, em comparação com algumas técnicas já existentes como a curva cota-área-volume, em que é obrigatório o contato direto do operador com o objeto em estudo, o que mais lento o processo de obtenção dos dados.

O corpo hidríco sofreu grandes transformações ao longo do tempo estudado. Devido a grande estiagem que ocorreu nos anos de 1998 e 1999, a sua área diminuiu consideravelmente. Nos anos de 2012 até os dias atuais, quando o espelho d'água do açudede Boqueirão teve sua menor área da históra, entrando no volume morto. Já entre os anos de 2001 a 2004 e no ano de 2010 a precipitação teve grande impacto e deixou o açude trabalhando com uma capacidade de armazenamento muito boa.

#### <span id="page-36-1"></span>8 SUGESTÕES

O timelapse pode auxiliar os orgãos fiscalizadores a fazer um estudo histórico, além de detectar um eventual problema e ter mais agilidade para emitir um alerta.

Para regiões com pouca ou nenhuma cobertura de nuvens, haverá uma maior quantidade de imagens e poderia ser feito uma classificação melhor, assim avaliando o comportamento da vegetação no entorno do reservatório.

Monitoramento em escala de tempo menor, onde se torna mais eficaz no aspecto de alerta aos órgãos gestores.

Comparação das áreas quantificadas através do sensoriamento remoto com as áreas obtidas na curva cota x área x volume.

## <span id="page-37-0"></span>9 REFERÊNCIAS

ANA – Agência Nacional de Águas. Panorama da Qualidade das Águas Superficiais no Brasil. Superintendência de Planejamento de Recursos Hídricos. Brasília: ANA, SPR, 2005

ANA – Agência Nacional de Águas. Rede Nacional. Disponível em: < http://portalpnqa.ana.gov.br/rede-nacional-rede-monitoramento.aspx >. Acesso em 25 jun. 2017.

ANA Agência Nacional de Águas; AESA Agência Executiva de Gestão das Águas do Estado da Paraíba. Resolução Conjunta ANA e AESA-PB nº 960, 17 de agosto de 2015. Diário Oficial da União, 18 de agosto de 2015.

CLARKE, Robin T.; DIAS, Pedro L. da Silva. As Necessidades de Observação e Monitoramento dos Ambientes Brasileiros Quanto aos Recursos Hídricos. 2012. Disponível em: <https://www.finep.gov.br/images/a-finep/fontesde-orcamento/fundos-setoriais/ct-hidro/as-necessidades-de-observacao-emonitoramento-dos-ambientes-brasileiros-quanto-aos-recursos-hidricos.pdf>. Acesso em: 05 mar. 2017.

COLLISCHONN, Bruno; CLARKE, Robin Thomas. Estimativa e Incerteza de Curvas Cota-Volume por Meio de Sensoriamento Remoto. Rbrh, [s.l.], v. 21, n. 4, p.719-727, dez. 2016. FapUNIFESP (SciELO). [http://dx.doi.org/10.1590/2318](http://dx.doi.org/10.1590/2318-0331.011616022)-[0331.011616022](http://dx.doi.org/10.1590/2318-0331.011616022).

CPTEC Centro de Previsão de Tempo e Estudos Climáticos. Previsão de Chuvas Abaixo da Normal no Nordeste e Acima da Normal no Norte do Brasil. Infoclima de 23 de janeiro de 2012. Ano 19, n.1.

CRUZ, Sérgio Aparecido Braga da et al. Proposta de Uso de Computação em Nuvem em Aplicações De Zoneamento. In: SIMPÓSIO DE GEOTECNOLOGIAS NO PANTANAL, 6., 2009, Cuibá. Anais. Cuibá: Embrapa, 2009. p. 133 140.

DNOCS – Departamento Nacional de Obras Contra as Secas. Apresentação. Disponível em: <http://www.dnocs.gov.br >. Acesso em Maio 2017.

FLORENZANO, T. G. Imagens de Satélite para Estudos Ambientais. São Paulo: Oficina de Textos, 2002.

Google Earth Engine Team, Google Earth Engine: A Planetary-Scale Geo-Spatial Analysis Platform. Disponível em: https://earthengine.google.com/, acesso em: Junho 2017.

GALO, M.L.B.T. et al. Uso do Sensoriamento Remoto Orbital no Monitoramento da Dispersão de Macrófitas nos Reservatórios do Complexo Tietê. Planta Daninha. Sociedade Brasileira da Ciência das Plantas Daninhas, v. 20, n. spe, p. 720, 2002. Disponível em: [<http://hdl.handle.net/11449/6685>](http://hdl.handle.net/11449/6685).

GYEI, H.R.; GALVÃO, C.O.; MEDEIROS, S.S Recursos Hídricos em Regiões Semiáridas. Instituto Nacional do Semiárido, Cruz das Almas, BA: Universidade Federal do Recôncavo da Bahia, 2012. 258 p.

JOVINO, J. K. O. A Crise Hídrica e o Colapso do Abastecimento de Água em Campina Grande/PB. 2016. 21f. Trabalho de Conclusão de Curso (Graduação em Geografia) Universidade Estadual da Paraíba, Campina Grande, 2016

KALAF, R.; BRASILEIRO, R.; CARDOSO, V, F.; CRUZ, M, B, C. Landsat 8: Avanços para Mapeamento em Mesoescala. Resumo.Sociedade Brasileira De Cartografia, Geodésia, Fotogrametria E Sensoriamento Remoto. Disponível em:< http://www.cartografia.org.br/cbg/trabalhos/90/51/resumo-geotec-roberta-raissa-1\_1374611841.pdf>.

LIEBE, J. Estimation of Water Storage Capacity and Evaporation losses of Small Reservoirs in the Upper East Region of Ghana. Thesis, University of Bonn, 2002.

MAGUIRE, D. J.; GOODCHILD, M. F.; RHIND, D. Geographical Information Systems: Principles and Aplications. 2 Vol, Longman Scientific & Technical, 1991

MENESES, P. R. Principios de Sensoriamento Remoto: Definição de Sensoriamento Remoto*.* In: MENESES, P. R.; ALMEIDA, T. (Orgs.) In: Introducao ao Processamento de Imagens de Sensoriamento Remoto. Brasilia: CNPQ, 2012 p.1-33.

MINESTERIO DA INTEGRAÇÃO NACIONAL. M.I., "Nova Delimitação do Semiárido Brasileiro", Brasília - DF, 2005.

MOREIRA, A. M. Fundamentos do Sensoriamento Remoto e Metodologias de Aplicação. Viçosa-MG: UFV, 2005.

NUNES, Tereza Helena Costa. A Gestão do Reservatório Epitácio Pessoa e Regras de Operação Otimizadas. 2015 Dissertação (Mestrado) - Universidade Federal de Campina Grande, 2015

PAES, R. F. de C.; CANDEIAS, A. L. B.; SOBRAL, M. do C. Sistemas de Informações Geográficas para Subsidiar a Tomada de Decisão na Gestão Ambiental de Reservatórios. III Simpósio Brasileiro de Ciências Geodésicas e Tecnologias da Geoinformação. Recife, PE, 2010.

RÊGO, J.C.; GALVÃO, C.O.; ALBUQUERQUE, J.P.T. Considerações Sobre a Gestão dos Recursos Hídricos do Açude Epitácio Pessoa **–** Boqueirão na Bacia Hidrográfica do Rio Paraíba em Cenário de Vindouros Anos Secos. In: XI Simpósio de Recursos Hídricos do Nordeste. João Pessoa. 2012.

RIBEIRO, Christian Ricardo. Avaliação da Sustentabilidade Hídrica do Município de Juiz De Fora/MG: Um Subsídio à Gestão Sustentável dos Recursos Hídricos em Âmbito Municipal. 2009. 380 f. Monografia (Especialização) Curso de Especialização em Análise Ambiental, Universidade Federal de Juiz de Fora, Juiz de Fora, 2009.

RODRIGUEZ, J. M. M & SILVA, E. V. da. (2001) A Classificação das Paisagens a Partir de uma Visão Geossistêmica. In: Mercator Revista do Dept° de Geografia/UFC. Fortaleza-CE: Desk Copy, Ano I, n°01, pp. 95-112.

SANTOS, F. A. D. et al. Estimativa e Análise do Volume dos Pequenos Açudes Através de Imagens de Satélite e Levantamento de Campo na Bacia Hidrográfica do Açude Sumé. XVIII Simpósio Brasileiro de Recursos Hídricos. Campo Grande: ABRH, 2009.

SANTOS, Rodolfo C. dos et al. Dinâmica do Uso do Solo em Bacias Urbanas: uma Ánálise das Últimas Três Décadas na Cidade de Campina Grande PB. In: XI CONGRESSO DE INICIAÇÃO CIENTIFICA DA UNIVERSIDADE FEDERAL DE CAMPINA GRANDE-PB, 11., 2014, Campina Grande. Anais. Campina Grande: Ufcg, 2014. p. 1 - 7.

TUCCI, C. E. M., "Hidrologia: Ciência e Aplicação", Editora UFRGS, Porto Alegre - RS, 1995.